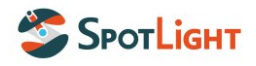

# **Politique de cookies**

**<https://spotlight-earth.com/>**

Applicable à compter du 19/07/2024

### **PREAMBULE**

Un cookie est un petit fichier texte identifié par un nom et qui consiste en une suite d'informations transmises à votre navigateur lors de votre navigation sur un site web. Grâce à ce fichier, des informations concernant votre navigation sur ce site seront collectées. Votre navigateur web conservera alors ce fichier pendant une certaine durée afin de le renvoyer au serveur web à chacune de vos reconnexions. Ces cookies ont différentes natures et peuvent avoir différentes finalités.

La présente politique de cookies vous informe sur les différents types de cookies susceptibles d'être déposés lors de votre navigation sur le Site et a vocation à protéger les informations que vous nous transmettez, le cas échant, lorsque vous acceptez l'installation de ces cookies lors de l'utilisation du présent Site accessible à partir de l'URL suivante [https://spotlight](https://spotlight-earth.com/)[earth.com/](https://spotlight-earth.com/) : (ci-après le « Site »).

Notre Politique de confidentialité vous informe sur les données personnelles traitées au moyen de ces cookies : [https://spotlight-earth.com/wp-content/uploads/2024/07/Spotlight-](https://spotlight-earth.com/wp-content/uploads/2024/07/Spotlight-Politique-de-confidentialite.pdf)[Politique-de-confidentialite.pdf.](https://spotlight-earth.com/wp-content/uploads/2024/07/Spotlight-Politique-de-confidentialite.pdf)

Veuillez noter que cette politique de cookies est susceptible d'être modifiée ou complétée à tout moment par Spotlight, notamment en vue de se conformer à toute évolution légale ou technologique. Dans un tel cas, la date de sa mise à jour sera clairement identifiée en tête de la présente politique. Ces modifications vous engagent dès lors que vous aurez été informés de la mise en ligne de la politique de cookies mise à jour, et que vous aurez accepté celle-ci.

# **ARTICLE 1. PARTIES**

La présente politique de cookies est applicable entre l'éditeur du Site, Spotlight, ci-après « **Spotlight** », et toute personne se connectant au Site, ci-après « **l'Utilisateur** ».

#### **ARTICLE 2. DEFINITIONS**

« **Cookies** » : fichier texte de petite taille déposé sur le navigateur de l'Internaute.

**« Internaute »** : toute personne se connectant au Site.

« **Navigateur** » : logiciel informatique permettant de visualiser des pages web et d'utiliser des liens hypertextes dans le but d'aller de pages en pages ou encore de télécharger du contenu en ligne.

« **Navigation** » : action de l'Internaute consistant à se connecter au Site et à en consulter le contenu.

« **Site** » : site internet accessible à l'URL <https://spotlight-earth.com/> ainsi que les sous-sites, sites miroirs, portails et variations d'URL y afférant.

« **Terminal** » : élément matériel utilisé pour vous connecter au Site, pouvant par exemple consister en un ordinateur, une tablette, un téléphone mobile.

# **ARTICLE 3. CHAMP D'APPLICATION**

La présente politique de cookies est applicable à tout Internaute. Le fait de cliquer sur « J'accepte » dans le bandeau d'information relatif aux cookies affiché sur le Site emporte votre

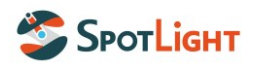

acceptation de cette politique, tout en vous permettant de personnaliser les Cookies qui seront ou non déposés sur votre Navigateur. Vous reconnaissez du même fait en avoir pris pleinement connaissance et les accepter sans restriction.

L'Internaute reconnaît la valeur de preuve des systèmes d'enregistrement automatique de Spotlight et, sauf pour lui d'apporter preuve contraire, il renonce à les contester en cas de litige.

L'acceptation de la présente politique de cookies suppose de la part des Internautes qu'ils jouissent de la capacité juridique nécessaire pour cela ou qu'ils aient au moins 16 ans, ou à défaut qu'ils en aient l'autorisation d'un tuteur ou d'un curateur s'ils sont incapables, de leur représentant légal s'ils ont moins de 16 ans, ou encore qu'ils soient titulaires d'un mandat s'ils agissent pour le compte d'une personne morale.

# **ARTICLE 4. COOKIES**

Cet article a vocation à vous décrire chacun des Cookies susceptibles d'être déposés sur votre Navigateur, leurs finalités et leur durée de validité.

#### **4.1. Présentation générale des Cookies**

#### 4.1.1. Les Cookies internes et tiers

Comme indiqué précédemment, les Cookies sont téléchargés sur votre Terminal via votre Navigateur lors de votre première consultation du Site.

Lors de votre Navigation ultérieure sur le Site au moyen du même Terminal, ce Terminal sera reconnu par notre Site afin de nous permettre de personnaliser les Cookies que nous vous offrons.

Ces Cookies peuvent être internes. Dans cette hypothèse, ces Cookies sont intégralement gérés par Spotlight. Nous avons donc la charge de la gestion de ces Cookies et sommes habilités à vous renseigner sur chacun d'entre eux.

Ces Cookies peuvent également être déposés par des tiers. Dans cette hypothèse, Spotlight ne dispose d'aucune faculté s'agissant du paramétrage de ces Cookies. Il conviendra de vous rapprocher de chacun de ces tiers pour obtenir de plus amples informations sur la façon dont ils utilisent les Cookies.

#### 4.1.2. Les Cookies persistants et cookies de session

Chaque Cookie diffère de part sa durée de vie. A ce titre, un Cookie pourra être persistant ou bien simplement de session.

Un Cookie persistant est un Cookie stocké sur votre Navigateur jusqu'à ce que sa durée de conservation expire ou jusqu'à ce que vous fassiez le choix de le supprimez antérieurement à cette date d'expiration.

Un Cookie de session est un Cookie qui sera quant à lui supprimé lorsque vous fermez votre Navigateur.

# **4.2. Cookies nécessaires**

Conformément aux recommandations de la Commission nationale de l'informatique et des libertés (Cnil), certains Cookies sont dispensés du recueil préalable de votre consentement dans la mesure où ils sont strictement nécessaires au fonctionnement du site internet ou ont pour finalité exclusive de permettre ou faciliter la communication par voie électronique.

L'emploi de ces cookies est fondé sur notre intérêt légitime à veiller au bon fonctionnement technique, à l'accessibilité et à l'utilisation du Site, et à vous fournir les services demandés.

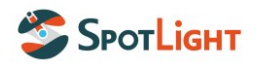

Il s'agit notamment des cookies d'identifiant de session, d'authentification, de session d'équilibrage de charge ainsi que des cookies de personnalisation de votre interface.

Ces Cookies sont susceptibles d'être déposés par des Tiers listés dans le tableau ci-après.

Il vous est possible, au moyen de la procédure décrite ci-après, de bloquer ces Cookies. Toutefois, cette catégorie de Cookies vous permettant d'accéder à l'ensemble des fonctionnalités du site, il est possible que votre blocage de ceux-ci provoque des dysfonctionnements de certaines parties du Site.

Les Cookies nécessaires ont vocation à être conservés sur le Navigateur de l'Internaute pour une durée variable. Cette durée de vie dépendra de chaque Cookie et est détaillée dans le tableau ci-après :

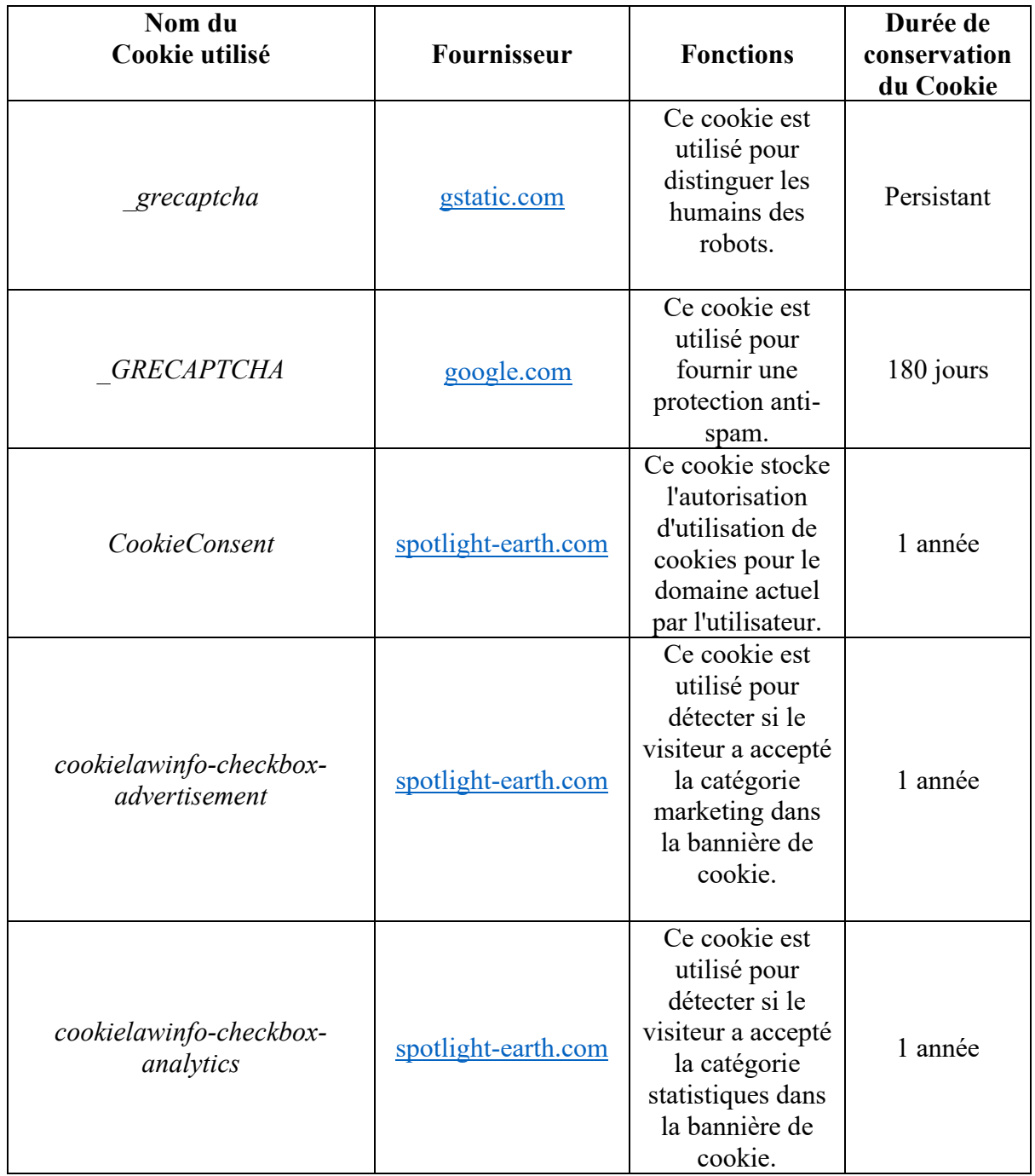

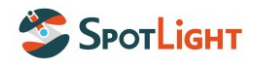

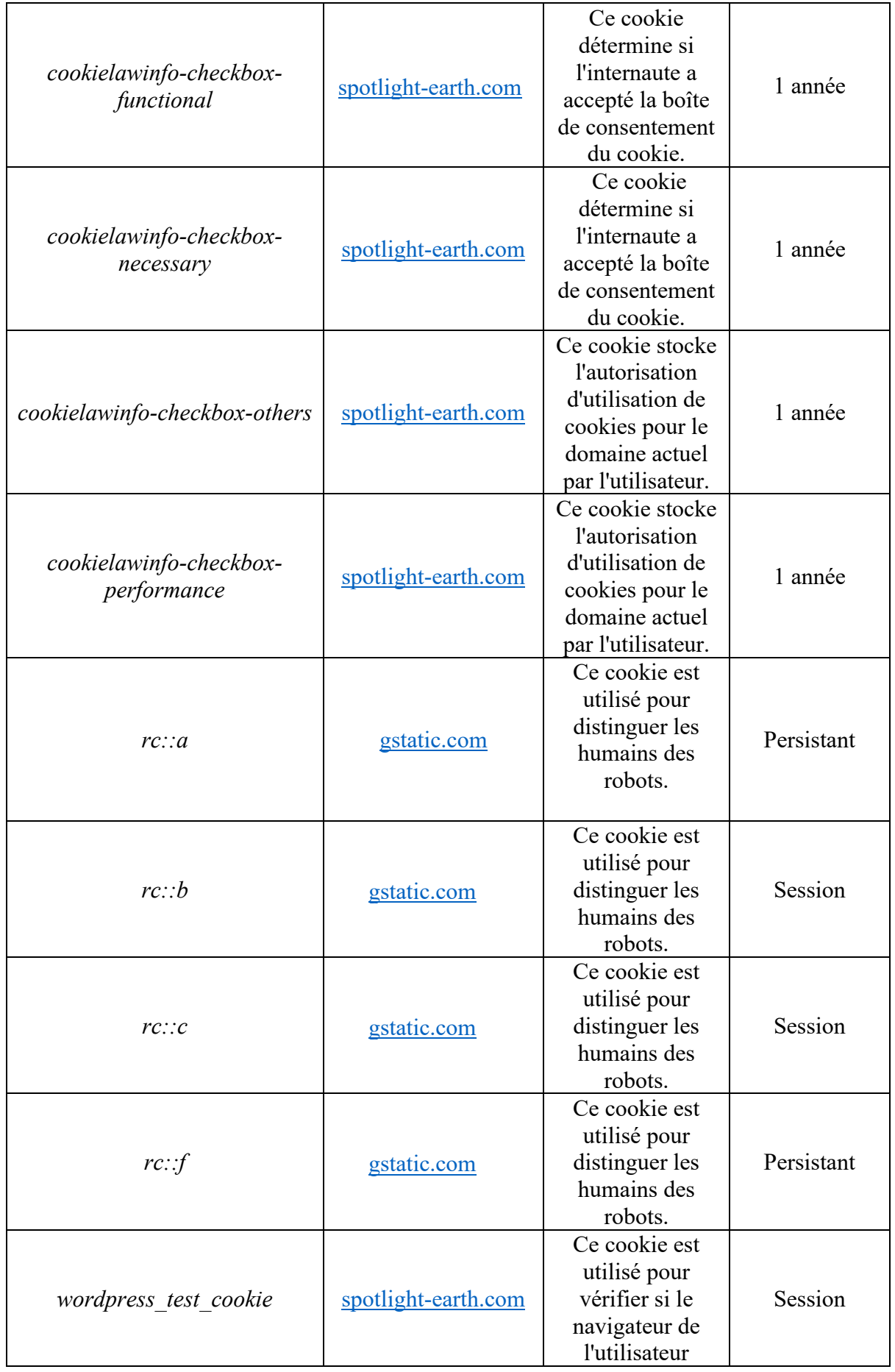

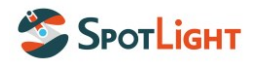

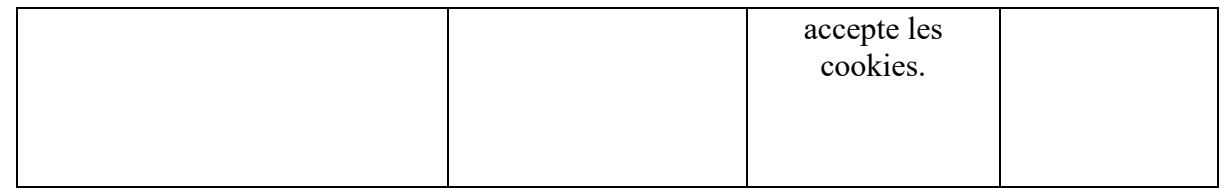

Ces données sont conservées dans des conditions sécurisées, selon les moyens actuels de la technique, dans le respect des dispositions du Règlement général à la protection des données et de la législation nationale en vigueur.

# **4.3. Cookies marketing**

Les Cookies marketing sont installés sur votre Terminal afin de collecter des informations concernant votre Navigation sur le Site, en ce compris le contenu sur lequel vous cliquez, mais également sur des sites tiers, cela dans le but de vous proposer des publicités adaptées à vos centres d'intérêts.

Ces Cookies sont susceptibles d'être déposés par des Tiers listés dans le tableau ci-après.

Ces Cookies ne sont pas obligatoires. Vous avez la faculté de les refuser à tout moment, cela sans impact sur votre Navigation sur le Site.

Les Cookies marketing ont vocation à être conservés sur le Navigateur de l'Internaute pour une durée variable. Cette durée de vie dépendra de chaque Cookie et est détaillée dans le tableau ci-après :

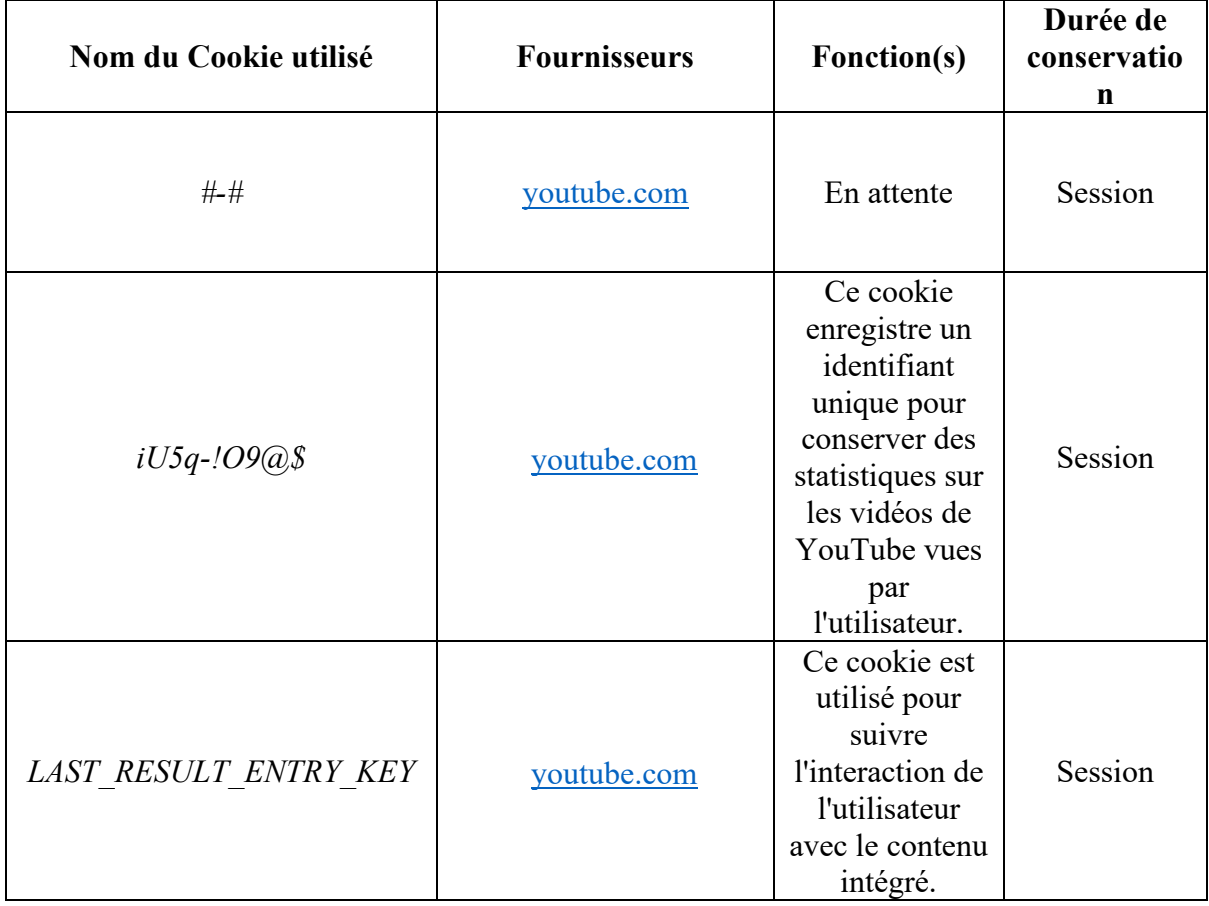

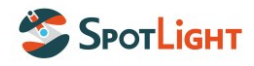

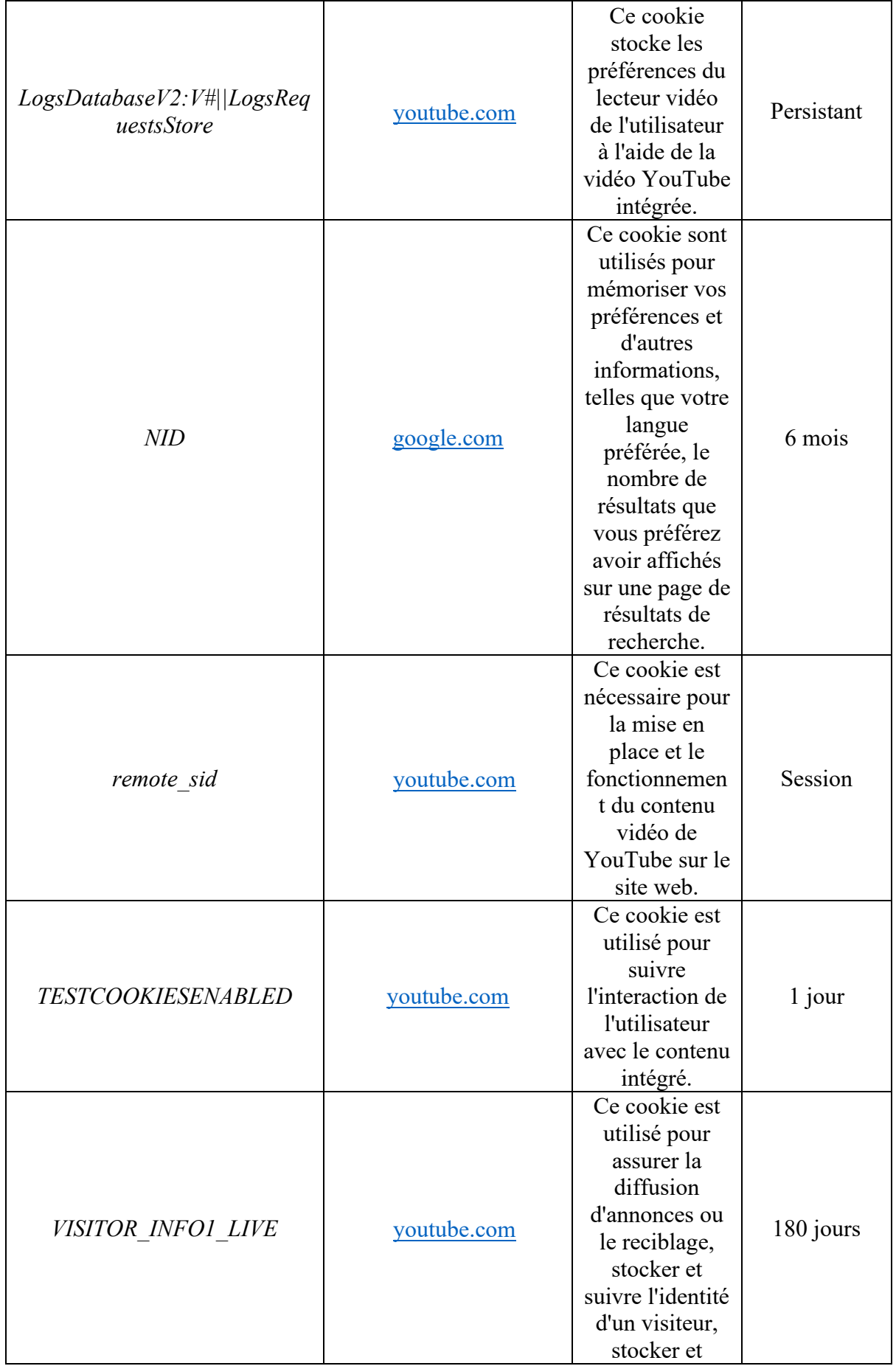

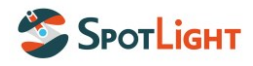

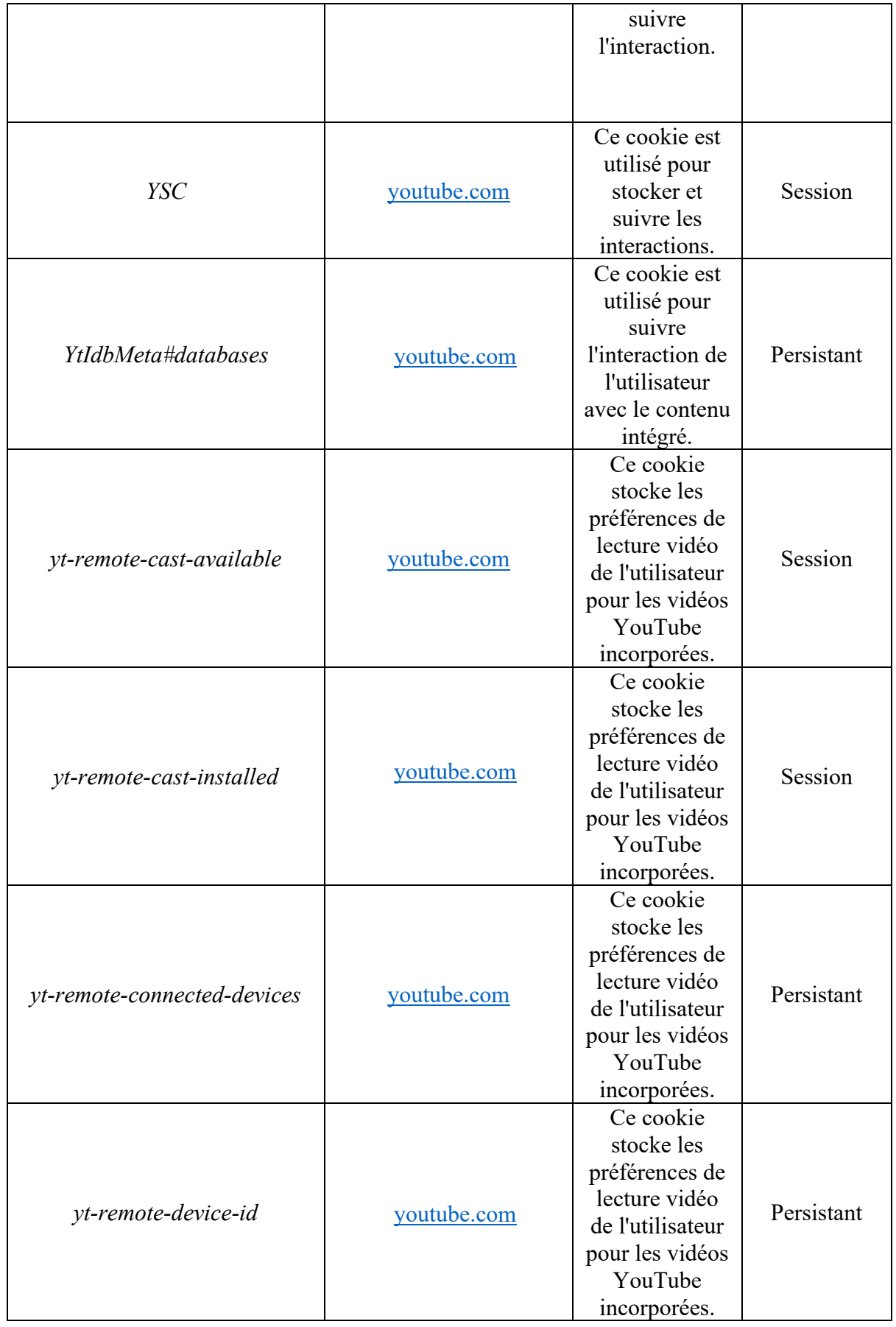

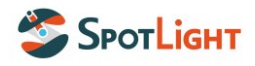

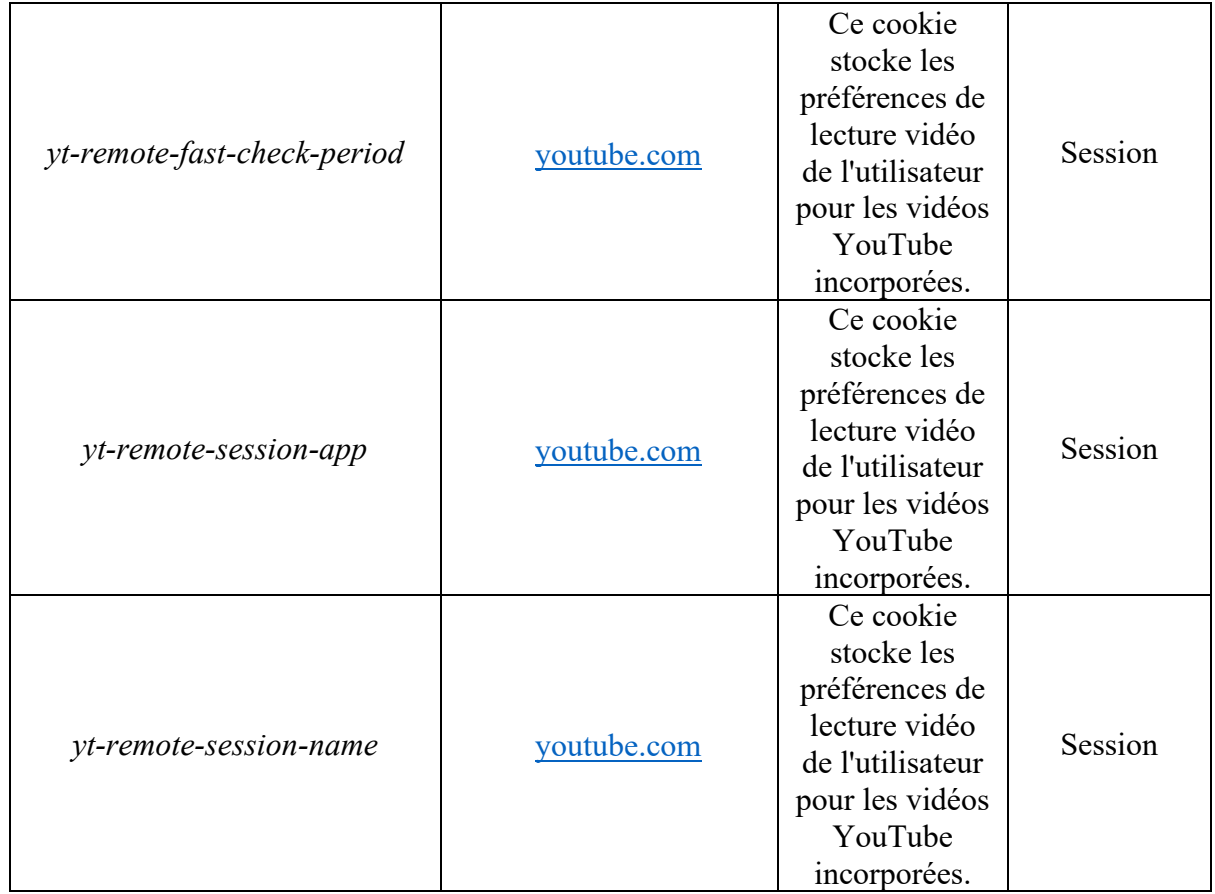

Ces données sont conservées dans des conditions sécurisées, selon les moyens actuels de la technique, dans le respect des dispositions du Règlement général à la protection des données et de la législation nationale en vigueur.

# **ARTICLE 5. CONFIGURATION DES COOKIES**

Lors de votre connexion sur le Site, vous êtes avertis par un bandeau apparaissant sur votre écran que des informations relatives à votre Navigation sont susceptibles d'être enregistrées dans des fichiers dénommés Cookies. Vous aurez alors la possibilité de configurer les Cookies déposés sur votre Navigateur lors de votre première Navigation, et serez en mesure de modifier ces choix ultérieurement.

#### **5.1. Configuration lors de votre première Navigation**

A l'occasion de votre première connexion sur le Site, un bandeau vous permettant de configurer les Cookies que vous souhaitez voir déposés sur votre Navigateur va apparaître. Ce bandeau vous explique brièvement les finalités de chacun des Cookies détaillés ci-avant et vous permet au cas par cas de refuser ou d'accepter le dépôt de Cookies selon leur nature.

L'acceptation se fait au moyen de la sélection de la case « J'accepte », le refus se fait au moyen de la sélection de la case « Je refuse ». Si vous le souhaitez, il vous sera également possible d'accepter le dépôt de l'ensemble des Cookies en cliquant sur « J'accepte tous les Cookies ». A l'inverse, vous pourrez refuser le dépôt de tous les Cookies en cliquant sur « Refuse tous les Cookies ». Dans cette dernière hypothèse, seuls les Cookies nécessaires seront déposés sur votre Navigateur.

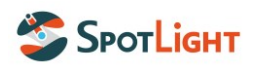

En l'absence de configuration manuelle de votre part, et donc de choix des Cookies que vous souhaitez voir déposer sur votre navigateur, seuls les Cookies nécessaires seront déposés sur votre Navigateur.

# **5.2. Configuration lors de vos Navigations ultérieures**

Il vous est possible à tout moment de modifier la configuration choisie lors de votre première Navigation. Vous pourrez procéder à cette configuration via le bandeau cookies du Site.

L'Internaute peut également supprimer ou désactiver l'utilisation des Cookies chaque fois qu'il le souhaite en modifiant les paramètres de son navigateur.

En effet, chaque Navigateur vous propose ses propres paramètres de gestion des Cookies. L'Internaute pourra configurer son logiciel de navigation de manière à ce que les Cookies soient rejetés, soit systématiquement, soit selon leur émetteur.

L'Internaute pourra également configurer son logiciel de navigation de manière à ce que son acceptation ou son refus des cookies lui soit proposé ponctuellement, avant qu'un cookie ne soit susceptible d'être enregistré sur son terminal.

Enfin, l'Internaute pourra également avoir accès à l'ensemble des Cookies auxquels il a consenti au dépôt et modifier sa configuration au cas par cas s'il le souhaite.

Pour la gestion des cookies et des choix de l'Internaute, la configuration de chaque navigateur est différente. Elle est décrite dans le menu d'aide du navigateur, qui permettra de savoir de quelle manière modifier ses souhaits en matière de cookies :

- Pour Internet [Explorer](http://windows.microsoft.com/fr-FR/windows-vista/Block-or-allow-cookies) ;
- Pour [Safari](http://support.apple.com/fr-ch/HT1677) ;
- Pour [Chrome](http://support.google.com/chrome/bin/answer.py?hl=fr&hlrm=en&answer=95647) ;
- Pour [Firefox](http://support.mozilla.org/fr/kb/Activer%252520et%252520d%2525C3%2525A9sactiver%252520les%252520cookies) ;
- Pour [Opera.](http://help.opera.com/Windows/10.20/fr/cookies.html)

Pour de plus amples informations concernant les outils de maîtrise des cookies, vous pouvez consulter [ici](https://www.cnil.fr/fr/cookies-les-outils-pour-les-maitriser) la page dédiée sur le site internet de la Cnil.

# **5.3. Renouvellement de votre configuration**

Afin de s'assurer que votre configuration est toujours en adéquation avec les Cookies utilisés par Spotlight, mais aussi avec vos souhaits, Spotlight est susceptible de vous demander de renouveler votre configuration Cookies.

Ce renouvellement de configuration aura lieu tous les 12 (douze) mois, à compter la date à laquelle vous avez validé votre dernière configuration. A titre exceptionnel, en cas de modification substantielle des Cookies utilisés par Spotlight, ce renouvellement pourra intervenir antérieurement à l'expiration de ce délai de 12 (douze) mois.

# **ARTICLE 6. INFORMATIONS COMPLEMENTAIRES**

Pour toute information complémentaire relative à notre utilisation des Cookies ou encore à la configuration des Cookies sur votre navigateur, nous vous invitons à nous adresser un email à l'adresse suivante : [SpotDPO@SpotLight-earth.com.](mailto:SpotDPO@SpotLight-earth.com)

Vous trouverez également tout un ensemble d'information relatif au traitement fait par Spotlight de vos données personnelles en consultant notre politique de confidentialité à l'adresse suivante : [https://spotlight-earth.com/wp-content/uploads/2024/07/Spotlight-](https://spotlight-earth.com/wp-content/uploads/2024/07/Spotlight-Politique-de-confidentialite.pdf)[Politique-de-confidentialite.pdf.](https://spotlight-earth.com/wp-content/uploads/2024/07/Spotlight-Politique-de-confidentialite.pdf)